# Introducing Python: Modern Computing in Simple Packages

Python is a modern programming language that is simple to learn and use, making it a great choice for beginners and experienced programmers alike. It is a versatile language that can be used for a wide variety of tasks, from web development to data analysis to machine learning.

One of the things that makes Python so popular is its simplicity. The language is designed to be easy to read and write, even for those who are new to programming. This makes it a great choice for beginners who are just starting to learn about programming.

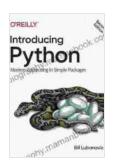

#### **Introducing Python: Modern Computing in Simple**

Packages by Bill Lubanovic

★★★★ 4.7 out of 5
Language : English

File size : 10057 KB

Text-to-Speech : Enabled

Enhanced typesetting : Enabled

Print length : 1011 pages

Screen Reader : Supported

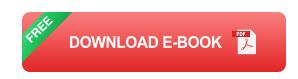

Another thing that makes Python so popular is its versatility. The language can be used for a wide variety of tasks, from web development to data analysis to machine learning. This makes it a great choice for programmers who need a language that can be used for a variety of projects.

In this article, we will explore the basics of Python and how it can be used to solve a variety of computing tasks. We will cover topics such as variables, data types, operators, and control flow. We will also explore some of the built-in functions and modules that come with Python.

#### Variables

Variables are used to store data in Python. They can be assigned any type of data, such as numbers, strings, or lists. Variables are created by using the assignment operator (=). For example, the following code creates a variable called my\_name and assigns it the value "John Doe":

```
my_name = "John Doe"
```

Variables can be used to store any type of data. The following table shows some of the most common data types in Python:

| Data Type  | Description                     |
|------------|---------------------------------|
| int        | Integer numbers                 |
| float      | Floating-point numbers          |
| str        | Strings of characters           |
| list       | Lists of items                  |
| tuple      | Tuples of items                 |
| dictionary | Dictionaries of key-value pairs |

#### **Operators**

Operators are used to perform operations on variables and values. The most common operators in Python are the arithmetic operators (+, -, \*, /, and %), the comparison operators (==, !=, , =), and the logical operators (and, or, and not).

The arithmetic operators are used to perform basic mathematical operations on numbers. The comparison operators are used to compare two values and return a Boolean value (True or False). The logical operators are used to combine Boolean values and return a Boolean value.

#### **Control Flow**

Control flow statements are used to control the flow of execution in a Python program. The most common control flow statements are the statement, the else statement, and the while statement.

The if statement is used to execute a block of code if a certain condition is met. The elif statement is used to execute a block of code if a certain condition is met and all previous if statements have failed. The else statement is used to execute a block of code if all previous if and elif statements have failed.

The **while** statement is used to execute a block of code while a certain condition is met. The condition is evaluated at the beginning of each iteration of the loop. If the condition is True, the block of code is executed. If the condition is False, the loop is exited.

#### **Built-in Functions and Modules**

Python comes with a large number of built-in functions and modules that can be used to perform a variety of tasks. Built-in functions are functions that are built into the Python interpreter. Modules are collections of functions and classes that can be imported into a Python program.

Some of the most common built-in functions in Python include the following:

- print(): Prints a value to the console.
- input(): Gets a value from the user.
- len(): Returns the length of a string or list.
- max(): Returns the largest of a set of values.
- min(): Returns the smallest of a set of values.

Some of the most common modules in Python include the following:

- math: Provides mathematical functions.
- **random**: Provides random number generators.
- os : Provides operating system-related functions.
- sys : Provides system-related functions.
- json : Provides JSON-related functions.

Python is a powerful and versatile programming language that is simple to learn and use. It is a great choice for beginners and experienced programmers alike. In this article, we have explored the basics of Python

and how it can be used to solve a variety of computing tasks. We have also explored some of the built-in functions and modules that come with Python.

If you are interested in learning more about Python, there are a number of resources available online. The Python website has a comprehensive documentation that covers all aspects of the language. There are also a number of online courses and tutorials that can help you get started with Python.

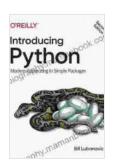

#### **Introducing Python: Modern Computing in Simple**

Packages by Bill Lubanovic

★ ★ ★ ★ ★ 4.7 out of 5

Screen Reader

Language : English File size : 10057 KB Text-to-Speech : Enabled Enhanced typesetting: Enabled Print length : 1011 pages

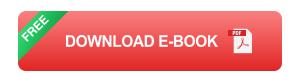

: Supported

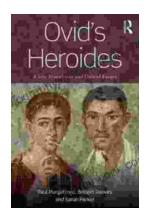

### **New Translation and Critical Essays: A Comprehensive Analysis**

The world of literature is constantly evolving, with new translations and critical essays emerging to shed light on classic and...

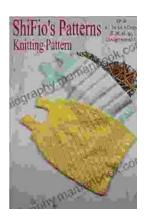

## **Knitting Pattern Kp190 Baby Sleeping Bags Sizes 3mths 6mths 9mths 12mths UK**

This easy-to-follow knitting pattern will guide you through the process of creating a cozy and practical sleeping bag for your little one. The sleeping...